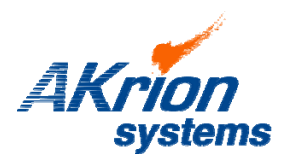

## systems Technical Bulletin

*Place a copy of this bulletin in the front of each Blueprints Manual. Redline drawings as needed and include a TB reference note. Reference TB implementation on site Action Item Box-chart and/or site tool history management log.*

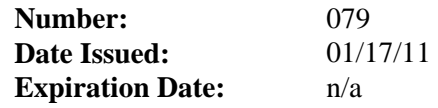

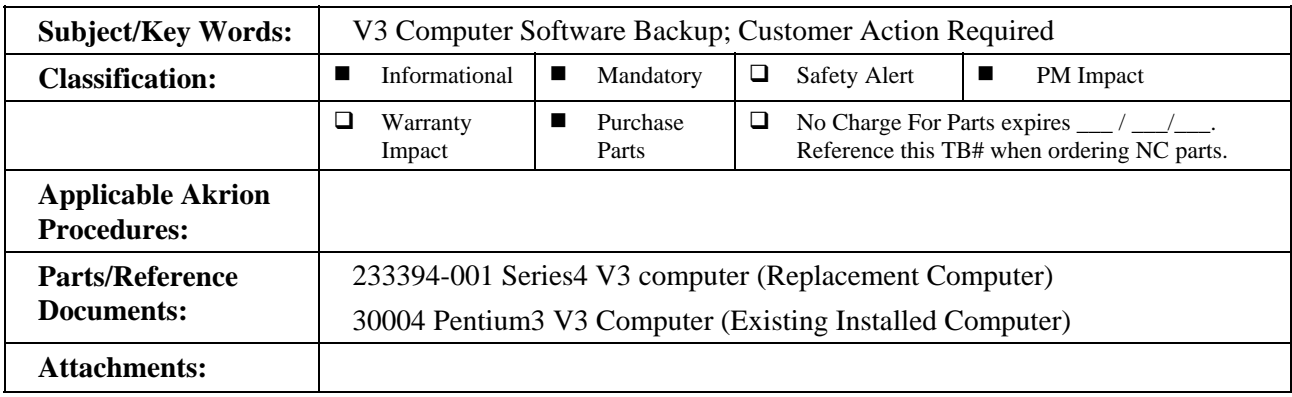

**Issue: Akrion Systems is unable to provide V3 operating software prior to version 6.07.00. Customers running V3 software prior to 6.07.00 must maintain a secure backup of their current software. This backup is required if a replacement computer is purchased. Akrion Systems will install the customer supplied V3 system software backup onto any replacement computer purchased from Akrion.** 

**Action to be Taken: Perform a back-up of your V 3 system software. Shut down the system software. The software files are located on the computer hard drive in the Idx3 folder (See Figure 1). Copy the entire C:\Idx3 directory structure onto storage media such as a CD-R or USB pin drive.** 

**Customers are strongly advised to perform this backup at their earliest convenience and to maintain this back-up on a regular basis. This will insure a current copy of V3 System Software can be provided to Akrion in the event a replacement computer is ordered.** 

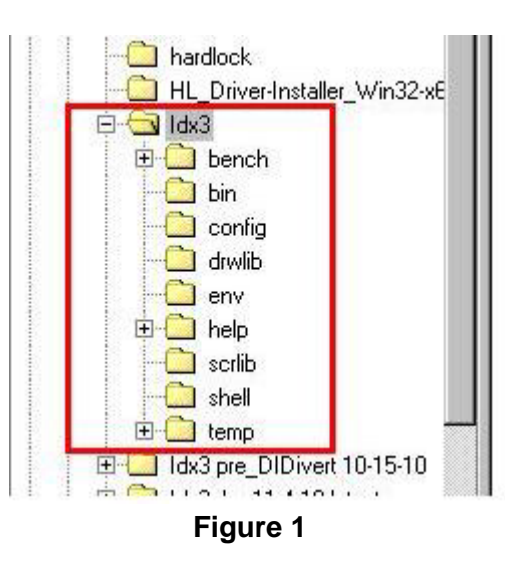

If you have technical questions or require more information, please contact Akrion Technical Support Department via e-mail at techsupport@akrionsystems.com. Authorized service personnel can obtain copies of the latest Akrion procedures and controlled documents from the Akrion Document Control department at